**LATEX Kurs** Teil 1

Sascha Frank <https://www.latex-kurs.de/kurse/kurse.html>

## Übersicht Teil 1

#### [Kurs](#page-2-0)

[Einführung](#page-5-0)

[Minimal L](#page-16-0)AT<sub>EX</sub>

[Dokumentenklassen](#page-21-0)

[Kompilieren](#page-25-0)

[Deutsch und so](#page-28-0)

[Abstände, Längen und Umbrüche](#page-35-0)

## <span id="page-2-0"></span>Anforderungen

- $\triangleright$  allgemeine Bedingungen des ZfS  $\rightarrow$  Anwesenheitspflicht
- ▶ Abmeldung: Nur mit ausreichender Begründung und nur per E-Mail an das ZfS möglich!
- $\blacktriangleright$  bearbeiten der Aufgaben
- $\blacktriangleright$  längeres LAT<sub>E</sub>XDokument
	- ▶ Abgabe als Vorname\_Nachname.tex Datei!
	- In der Form einer E-Mail mit passendem Betreff!

## Inhalt

#### Ablauf

- Block 1 Einführung in LATEX und Anpassungen
- Block 2 Sinnvolle Erweiterungen
- Block 3 Mehr Klassen, Pakete u.v.m.

## Ablauf

Vortrag Module, Pakete und Programme

Übungen Übungsaufgaben

Aufgaben

Zu dem gezeigten Themengebiet.

## <span id="page-5-0"></span>Basisinformationen zu LATFX

## Wo bekommt man LAT<sub>E</sub>X her?

Für den eigenen Rechner

LATEX besteht aus 2 Komponenten

- 1. Compilier
- 2. Editor und/oder IDE

**Linux** texlive (Compilier) und Kile, Lyx, Texlipse u.v.a.

**Windows** MikTex und TeXnicCenter, LEd u.v.a.

Android / iOS

TEX Writer

weitere Betriebssysteme

Dante

### Wo bekommt man LAT<sub>E</sub>X her? Online

Nur Compilier:

### **LATEX Online Compiler**

[http://latex.informatik.uni-halle.de/latex-online/](http://latex.informatik.uni-halle.de/latex-online/latex.php) [latex.php](http://latex.informatik.uni-halle.de/latex-online/latex.php)

Compiler und IDE (zum Teil kostenpflichtige) overleaf <https://www.overleaf.com/>

## Was es ist – und was nicht **LATEX Textsatzsystem**

#### logische Markup

#### Struktur statt Aussehen

- $\blacktriangleright$  Nicht Helvetica 12pt fett
- $\triangleright$  Sondern Überschrift Ebene 1

#### Vorteile von logischem Markup

- $\blacktriangleright$  Erst Inhalt dann Layout
- $\blacktriangleright$  Layout zentral änderbar
- $\blacktriangleright$  konsistentes Aussehen

Wo Licht ist, ... Vorteile von LATFX

### Programm an sich

- $\blacktriangleright$  stabil
- $\blacktriangleright$  plattformunabhängig
- $\blacktriangleright$  kleine Quelldateien
- $\blacktriangleright$  sprachunabhängig und flexibel

### Dokument

- $\blacktriangleright$  fertige Klassen vorhanden
- $\blacktriangleright$  typografisch sinnvolle Standardlayouts
- **In sehr guter Zeilen- und Seitenumbruch**
- $\blacktriangleright$  eigene Makros

## ist auch Schatten.

Nachteile von LATEX

## Zu Beginn ...

- $\blacktriangleright$  relativ lange Einarbeitungszeit
- $\blacktriangleright$  kein WYSIWYG
- I Änderungen am Standardlayout teilweise relativ umständlich
- **Dokumentenaustausch mit Nicht-LATEX-Benutzern**
- $\blacktriangleright$  Fehlermeldungen
- $\blacktriangleright$  Pakete

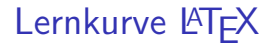

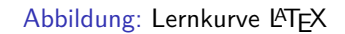

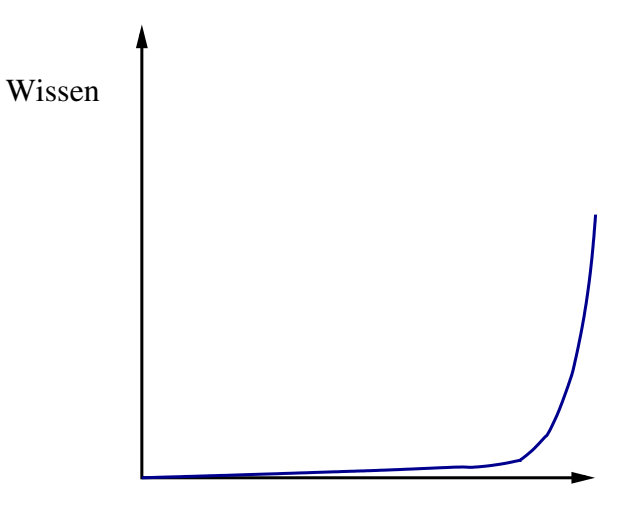

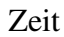

# Grundsätzliches zu den Befehlen

## Sonderzeichen – reservierte Zeichen

### keine direkte Verwendung als Zeichen möglich!

- \ Escape-Zeichen: maskiert Sonderzeichen. Leitet Kommandos ein.
- { } umschließen Argumente, bilden Textblöcke, . . .
- % Kommentarzeichen: Der Rest der Zeile wird ignoriert
- \$ umschließt paarweise mathematische Formel im Text
- Hoch- und Tiefstellung im Mathematikmodus
- & je nach Kontext Tabulator o.ä.
- $\sim$  Geschütztes Leerzeichen.
- $#$  Parameter

## Maskierung mit \

\{ \} \% \\$ \^ \\_ \& \~ \# Ausnahme der Backslash selbst: \textbackslash

## Grobstruktur

Befehle Kommandos beginnen mit "\"

Optionen Optionen sind in [...]

Argumente werden in { . . . } gesetzt.

Umgebungen \begin{umgebung}

. . . \end{umgebung}

## Aufbau von Befehlen

#### Einzeichenbefehle

Sonderzeichen wie zum Beispiel \%

#### **Schalter**

\befehl wirkt ab der Stelle wo er gesetzt wird

#### Befehl mit Argument

\befehl{Argument} der Befehl macht etwas mit dem Argument

### Befehl mit Argument und Option

\befehl[Option]{Argument} zusätzliche Möglichkeiten

## <span id="page-16-0"></span>Minimal Dokument

#### Mini Dokument

```
\documentclass{article}
\begin{document}
Hallo Welt!
\end{document}
```
#### Mini Dokument

#### **\documentclass**{article} **\begin**{document} Hallo Welt! **\end**{document}

Ausgabe Hallo Welt!

## Bestandteile des Dokumentes

Ein LATEX Dokument besteht aus einem

 $\triangleright$  Dokumentenkopf / Vorspann / preamble dieser

- I liegt zwischen **\documentclass** ... und \begin{document}
- $\blacktriangleright$  und kann zusätzliche Pakete usw. beinhalten.

Im Allgemeinen mehr Inhalt wie das vorangegangene Beispiel.

```
\documentclass[Optionen]{Klasse}
\usepackage[Optionen]{Paket 1}
\usepackage{Paket 2}
%...
\usepackage{Paket n}
% ggf. Kommentare und Befehle
%...
\begin{document}
```
## Bestandteile des Dokumentes

#### und aus einem

- $\blacktriangleright$  Textkörper / Textteil / body
	- ▶ der zwischen **\begin**{document} und **\end**{document} liegt
	- $\blacktriangleright$  und den Text beziehungsweise den Inhalt des Dokumentes umfasst.

#### **\begin**{document}

Hier steht der Text. Das, was hier steht, soll ausgegeben beziehungsweise verarbeitet werden. Hier können auch Befehle und Umgebungen stehen. **\end**{document}

## <span id="page-21-0"></span>Dokumentenklassen

## Dokumentenklassen

## Standardklassen

article, report, book, letter, . . .

#### Anpassungen

scrarticle, scrletter, ..., akkscript, ...

#### Thema

beamer, moderncv, recipebook, leaflet, . . .

#### Adressat

Universitäten, Verlage, Journale, . . .

## Dokumentenklassen

Aufbau **\documentclass**[Option]{Klasse}

Standardklassen article, report, book, (letter), . . .

#### Gemeinsamkeiten / default Werte

10pt, letterpaper, onecolumn, portrait

#### Article

keine Titelseite, einseitig, keine Kapitel

#### Report

Titelseite, einseitig, Kapitel Start nächste freie Seite

#### Book

Titelseite, zweiseitig, Kapitel Start nächste freie rechte Seite

## mögliche Klassenoptionen

Seiten twoside bzw. oneside, und a4paper, a5paper, . . . Schriftgröße 10pt, 11pt, 12pt Spalten twocolumn Beispiel **\documentclass**[12pt,a4paper]{article}

**Hinweis** 

LaTeX Warning: Unused global option(s)

## <span id="page-25-0"></span>pdflatex

### pdflatex

Abbildung: Dokumentenerstellung mittels pdflatex

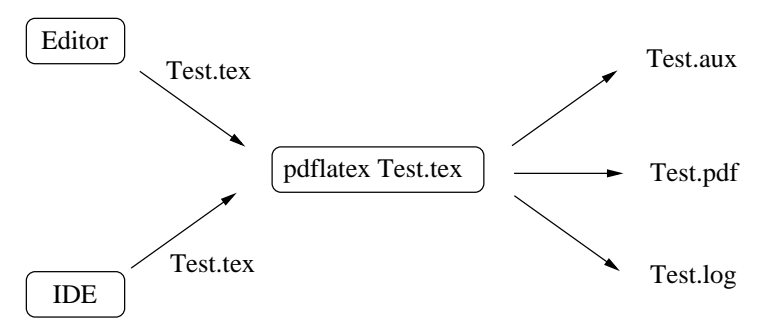

aux Datei : Hilfsdatei pdf Datei : Dokument log Datei : Compilierausgabe

# Notwendige Anpassungen für die Verwendung von Deutsch

<span id="page-28-0"></span>Veränderung der Standardsprache.

## Babel

Einbinden **\documentclass**[Option,Sprache,Option]{Klasse} **\usepackage**{babel}

und / oder

**\usepackage**[english,spanish,swedish,ngerman]{babel}

## Babel

Einbinden **\documentclass**[Option,Sprache,Option]{Klasse} **\usepackage**{babel}

und / oder

**\usepackage**[english,spanish,swedish,ngerman]{babel}

Reihenfolge **\usepackage**[english,ngerman]{babel} und **\usepackage**[ngerman,english]{babel} führen *nicht* zum gleichen Ergebnis.

## Befehle

#### **Worttrennung**

- **\hyphenation**{Untrennbar}
- **\showhyphens**{Schifffahrtsgesellschaft}

#### Englischen Text einbinden

**\foreignlanguage**{english}{Only the extra definitions and the hyphenation rules for the language were set, the names and dates behave in the old language. $}$ 

#### **Hinweis**

Die entsprechende Sprache muss per babel eingebunden sein.

## Anführungszeichen

### Anführungszeichen

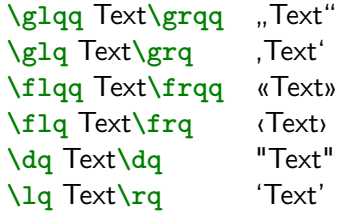

#### **Hinweis**

Die Befehle benötigen zum Teil das babel Paket mit der Option ngerman.

## Umlaute

Umlaute für ältere Compiler Varianten

Indirekte Eingabe von Umlauten

 ${\n \{ \n \}$ ,  ${\n \}$ ,  ${\n \}$ ,

Direkte Eingabe von Umlauten

**\usepackage**[utf8]{inputenc} *% oder* **\usepackage**[latin1]{inputenc} *% oder* **\usepackage**[ansinew]{inputenc} *% oder* **\usepackage**[applemac]{inputenc}

Trennung von Umlauten

```
\usepackage[T1]{fontenc}
```
# <span id="page-35-0"></span>Abstände, Längen und Umbrüche

## Abstände

keinen Einfluss haben Leerzeichen einfacher Zeilenumbruch Leerzeichen und ein einfacher Zeilenumbruch ändern nichts daran dass es als zusammenhängender Satz dargestellt wird.

## Abstände

keinen Einfluss haben Leerzeichen einfacher Zeilenumbruch

Leerzeichen und ein einfacher Zeilenumbruch ändern nichts daran dass es als zusammenhängender Satz dargestellt wird.

Leerzeichen und ein einfacher Zeilenumbruch ändern nichts daran dass es als zusammenhängender Satz dargestellt wird.

## Abstände und Längen

Ohne Parameter Vorgegebene Größe.

Mit Parameter Setzbare Größe.

Gummi-Längen

Flexible Länge beziehungsweise Breite.

#### Einheit angeben

Beim Verändern von Größen immer eine Einheit angeben!

## Leerzeichen erzwingen

Leerzeichen **\nobreakspace**

Leerzeichen Wort1 **\nobreakspace\nobreakspace\nobreakspace** Wort2 Wort1 Wort2

(q)quad **\quad** und **\qquad**

hspace **\hspace**{Ma**\ss**} wird am Zeilenanfang ignoriert **\hspace\***{Ma**\ss**}

## Leerzeichen erzwingen

Leerzeichen **\nobreakspace**

Leerzeichen Wort1 **\nobreakspace\nobreakspace\nobreakspace** Wort2 Wort1 Wort2 (q)quad **\quad** und **\qquad** hspace

**\hspace**{Ma**\ss**} wird am Zeilenanfang ignoriert **\hspace\***{Ma**\ss**} Bsp. Wort1**\hspace\***{2cm}Wort2 Wort1 Wort2

## Zeilen

Zeilenumbruch Mit \\ erzwingen bzw. **\newline**

Linebreak **\linebreak**[Option 1 bis 4] **\nolinebreak**[Option 1 bis 4]

Absätze

Mit 2 oder mehr Leerzeilen einfügen bzw. **\par**

Einrückung für den folgenden Absatz wird mit **\noindent** vor dem Absatz verhindert

Einrückung für alle Absätze wird mit **\setlength**{**\parindent**}{0em} nach **\begin**{document} verhindert

## Absatzabstand

```
Abstände
\smallskip ca. 1/4 Zeile (3pt)
\medskip ca. 1/2 Zeile (6pt)
\bigskip ca. 1 Zeile (12pt)
```

```
eigenes Skip
\parskip
\setlength{\parskip}{6pt plus 2pt minus 1pt}
vspace
```

```
\vspace{Ma\ss} wird am Zeilenanfang ignoriert
\vspace*{Ma\ss}
```
## Absatzabstand

```
Abstände
\smallskip ca. 1/4 Zeile (3pt)
\medskip ca. 1/2 Zeile (6pt)
\bigskip ca. 1 Zeile (12pt)
```

```
eigenes Skip
\parskip
\setlength{\parskip}{6pt plus 2pt minus 1pt}
vspace
\vspace{Ma\ss} wird am Zeilenanfang ignoriert
\vspace*{Ma\ss}
Bsp: \vspace{4cm}
```
## Seiten

(keine) neue Seite **\newpage \pagebreak**[Option 1 bis 4] **\clearpage \cleardoublepage** (keine) neue Seite

**\nopagebreak**[Option 1 bis 4]